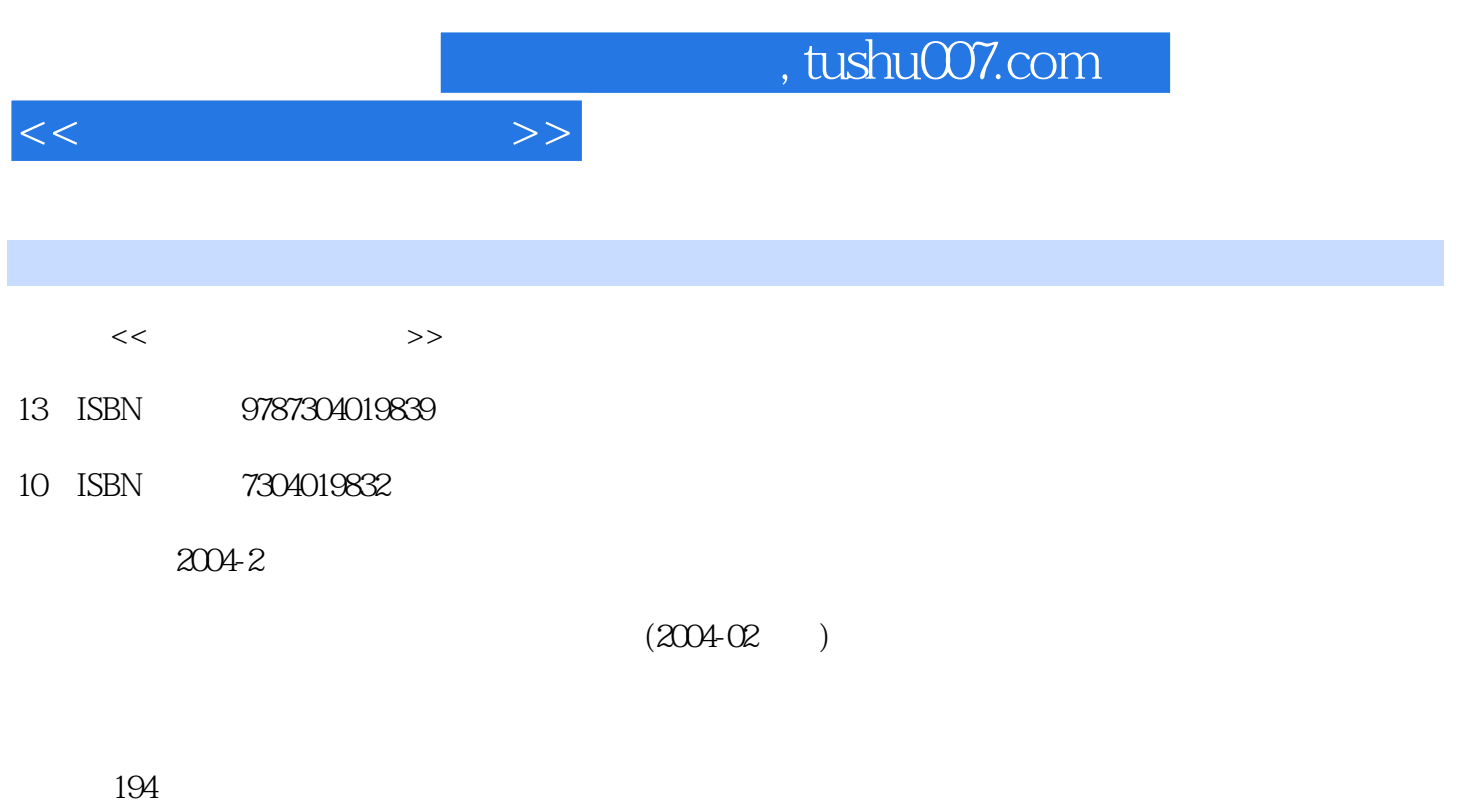

PDF

更多资源请访问:http://www.tushu007.com

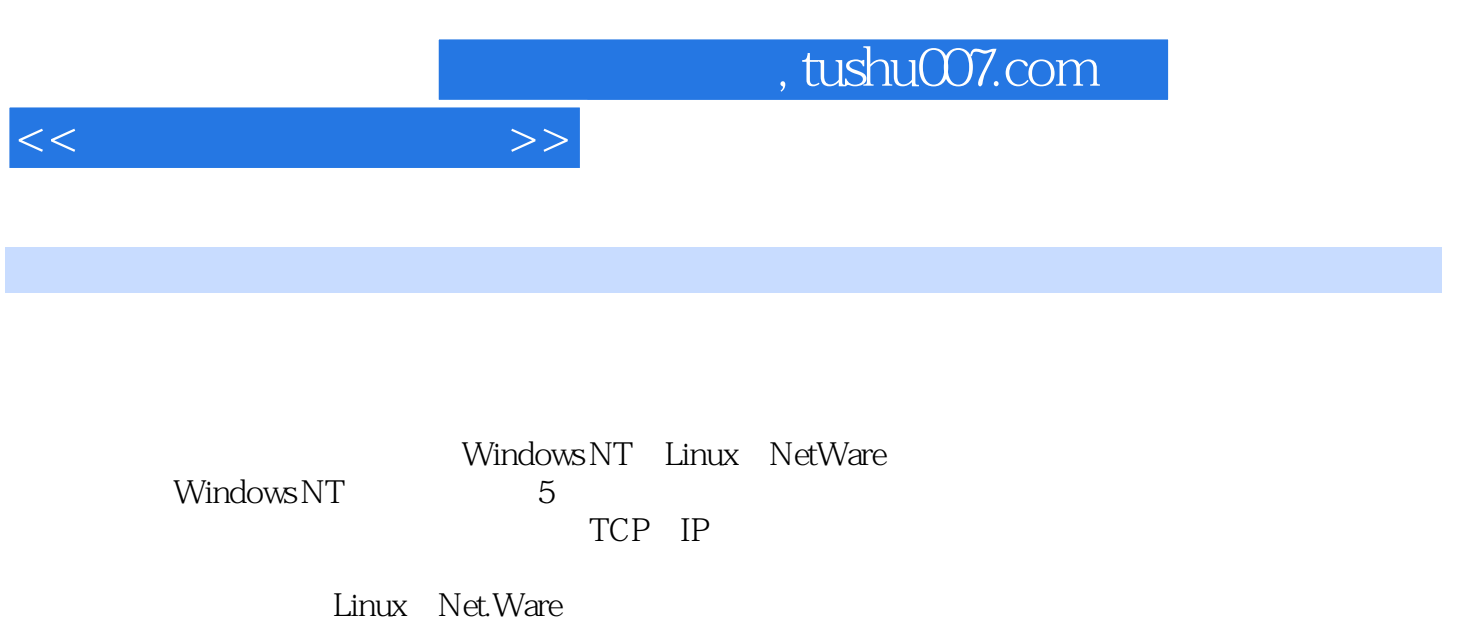

本书第1至第6章由吴奕立编写,第7章由沈炳良编写。

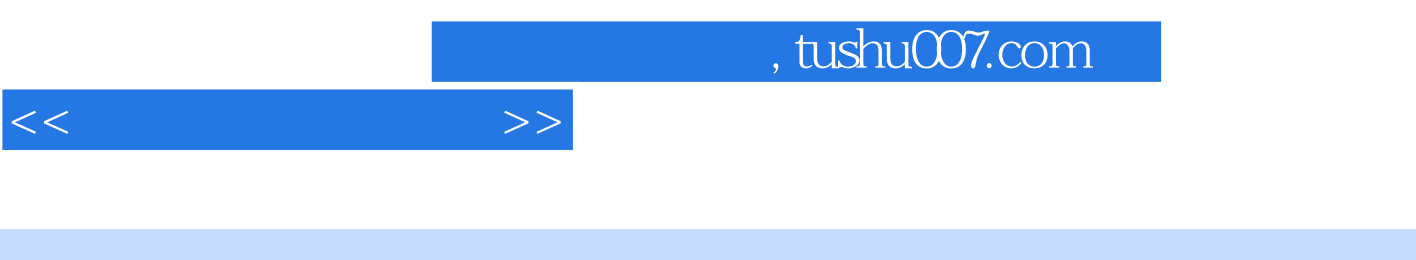

《教育部人才培养模式改革和开放教育试点教材·计算机应用专业系列教材:网络操作系统实验

《教育部人才培养模式改革和开放教育试点教材·计算机应用专业系列教材:网络操作系统实验

全书有7个实验,即:WINDOWS NT网络操作系统的安装、网络操作系统中的用户、组和域的管理、 TCP/IP LINUX **NETWARE** 

 $,$  tushu007.com

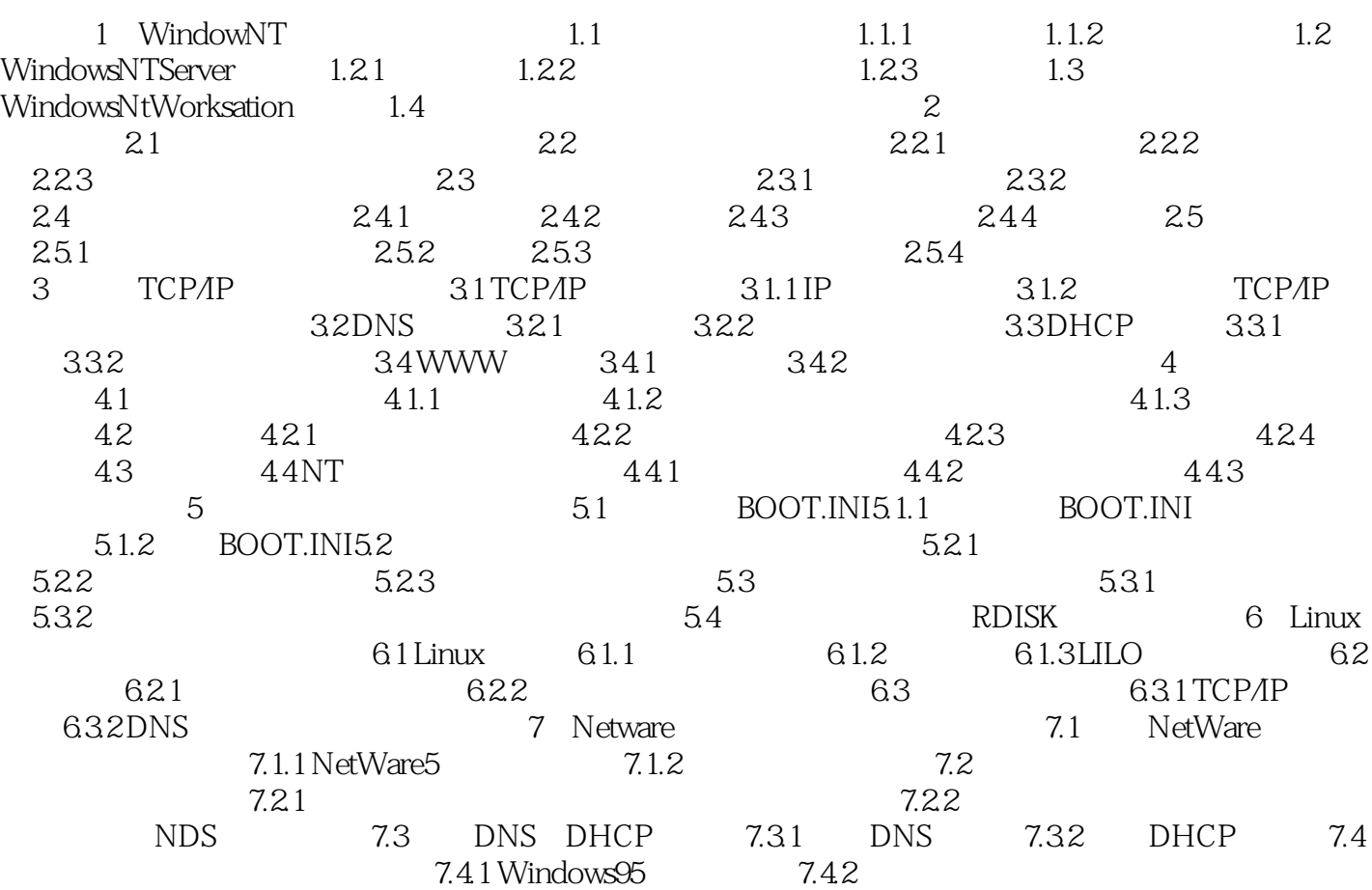

 $<<$ 

## $,$  tushu007.com

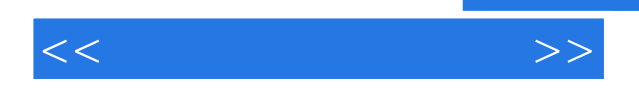

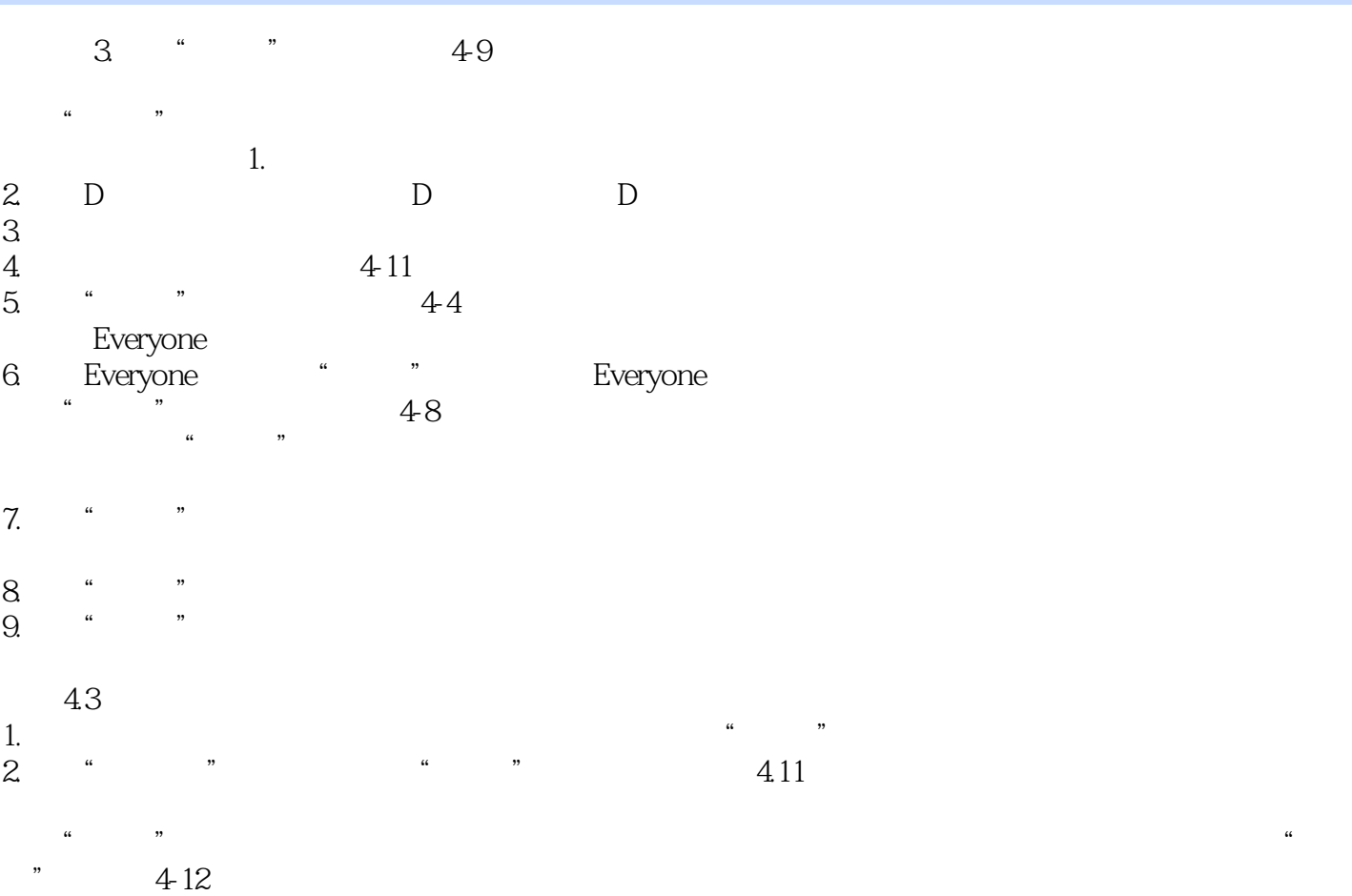

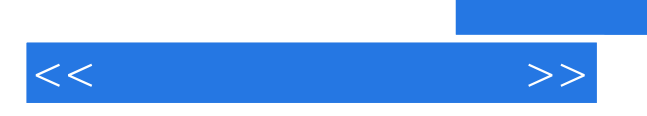

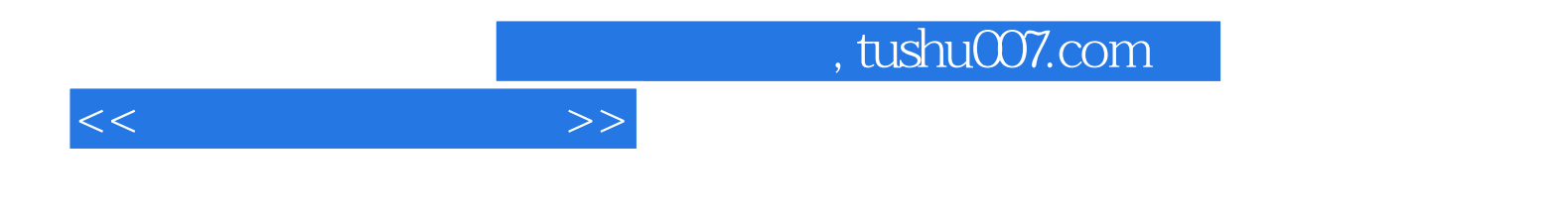

本站所提供下载的PDF图书仅提供预览和简介,请支持正版图书。

更多资源请访问:http://www.tushu007.com